# Politechnika Krakowska im. Tadeusza Kościuszki

# Karta przedmiotu

obowiązuje studentów rozpoczynających studia w roku akademickim 2015/2016

Wydział Inżynierii Elektrycznej i Komputerowej

Kierunek studiów: Elektrotechnika Profil: Ogólnoakademicki Profil: Ogólnoakademicki

Forma sudiów: niestacjonarne **Kod kierunku: Elek** 

Stopień studiów: II

Specjalności: Informatyczne systemy automatyki

# 1 Informacje o przedmiocie

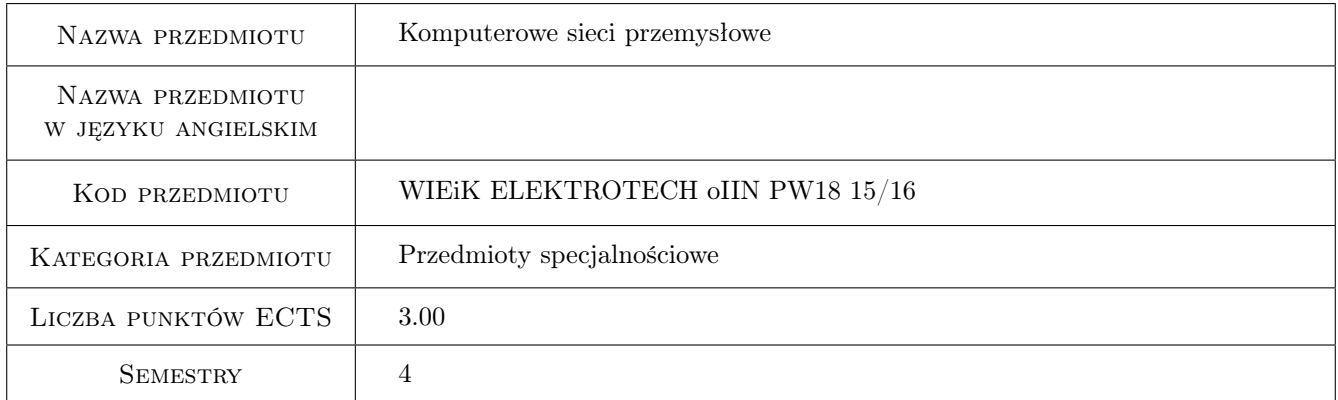

# 2 Rodzaj zajęć, liczba godzin w planie studiów

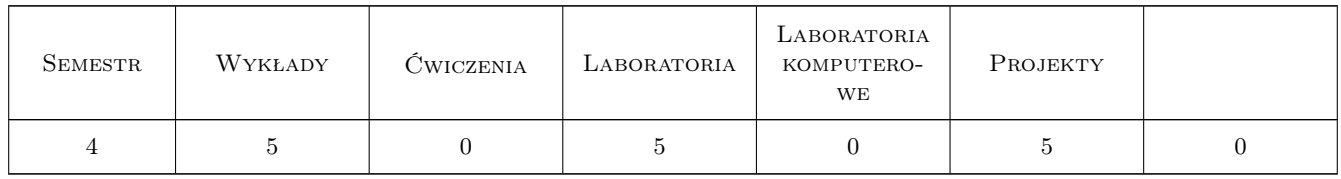

## 3 Cele przedmiotu

Cel 1 Poznanie struktury i budowy urządzeń do przesyłania danych w sieciach przemysłowych.

Cel 2 Nabycie umiejętności konfiguracji sprzętu odpowiedzialnego za transmisję w sieci.

Cel 3 Poznanie metod adresowania urządzeń wykorzystywanych w sieci przemysłowej.

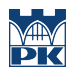

Cel 4 Umiejętność projektowania lokalnych sieci przemysłowych.

# 4 Wymagania wstępne w zakresie wiedzy, umiejętności i innych **KOMPETENCJI**

1 Wiedza z zakresu transmisji i przesyłania sygnałów.

2 Podstawy informatyki.

# 5 Efekty kształcenia

EK1 Wiedza Budowa i zasady komunikacji w sieci przemysłowej.

EK2 Wiedza Znajomość i zasada działania istotnych urządzeń sieciowych.

EK3 Umiejętności Umiejętność konfiguracji urządzeń sieciowych.

EK4 Umiejętności Umiejętność zaprojektowania i konfiguracji sieci przemysłowej.

# 6 Treści programowe

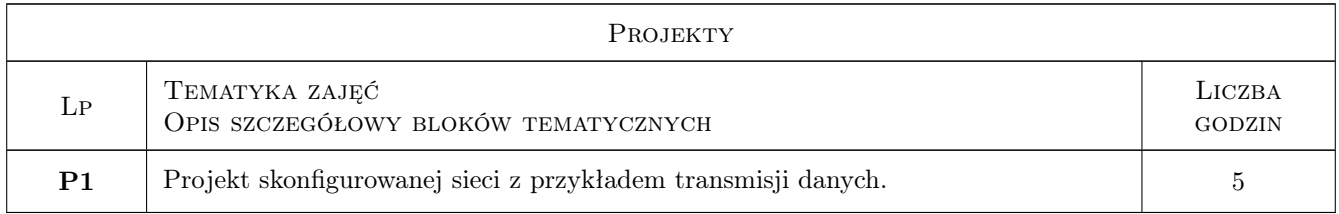

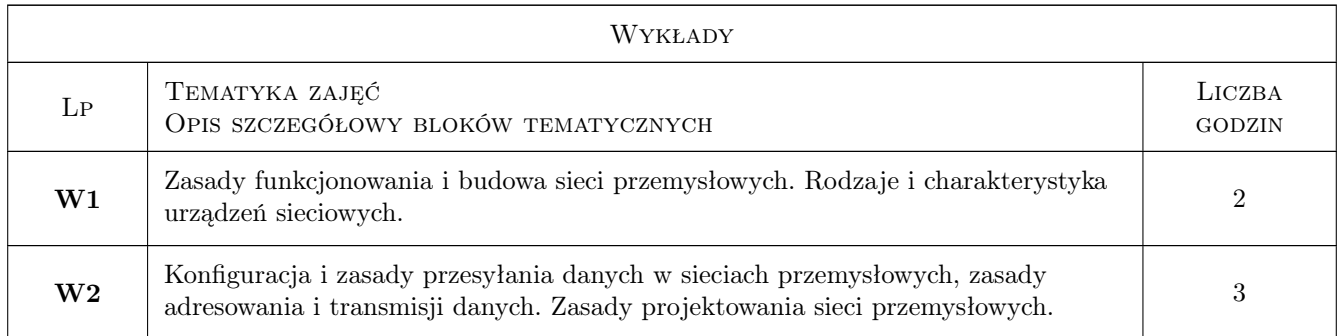

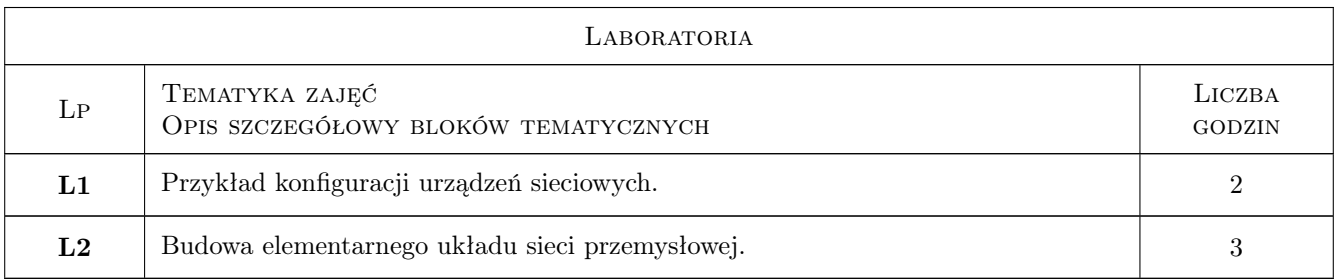

# 7 Narzędzia dydaktyczne

- N1 Wykłady i prezentacje multimedialne
- N3 Praca w grupach
- N4 Ćwiczenia projektowe
- N5 Konsultacje

# 8 Obciążenie pracą studenta

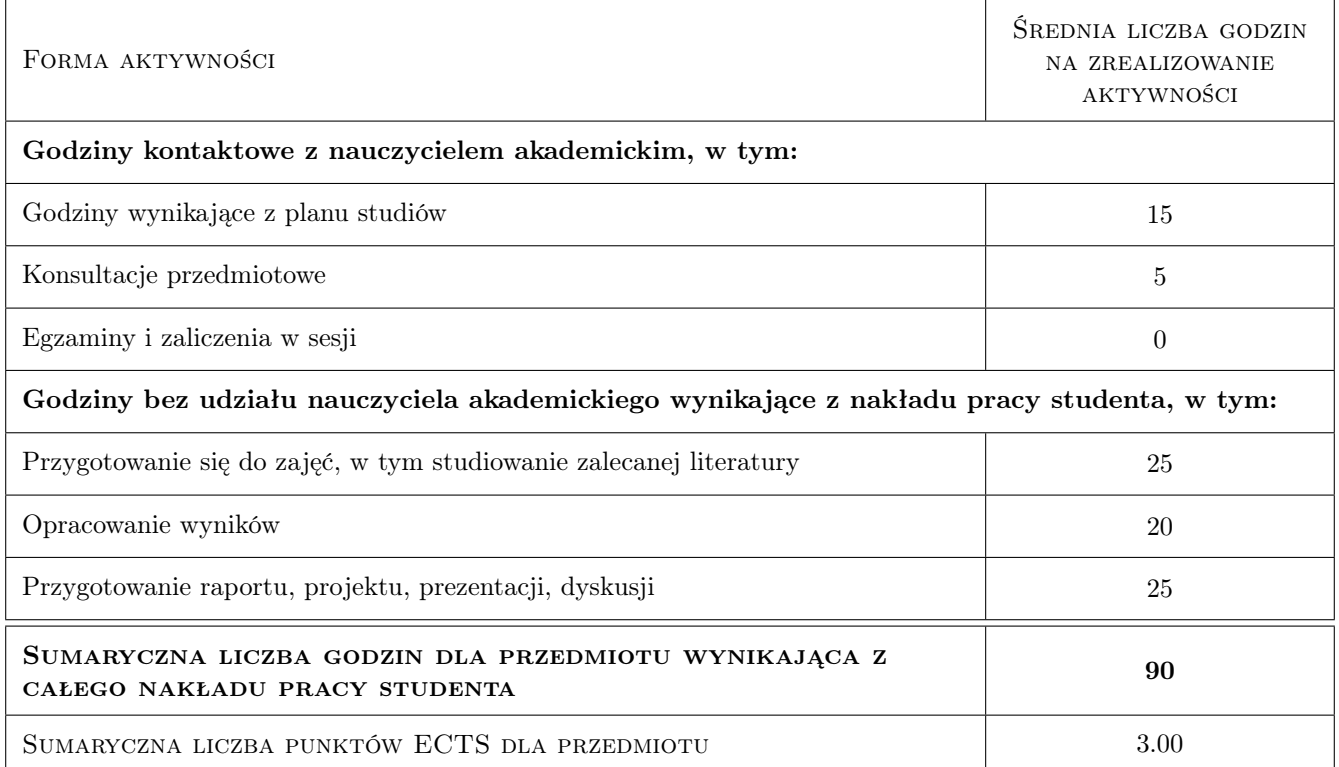

## 9 Sposoby oceny

#### Ocena formująca

- F1 Projekt zespołowy
- F2 Ocena ze sprawozdania lab.
- F3 Test wiedzy z zkaresu wykładu

#### Ocena podsumowująca

P1 Średnia ważona ocen formujących

#### Kryteria oceny

Efekt kształcenia 1

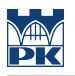

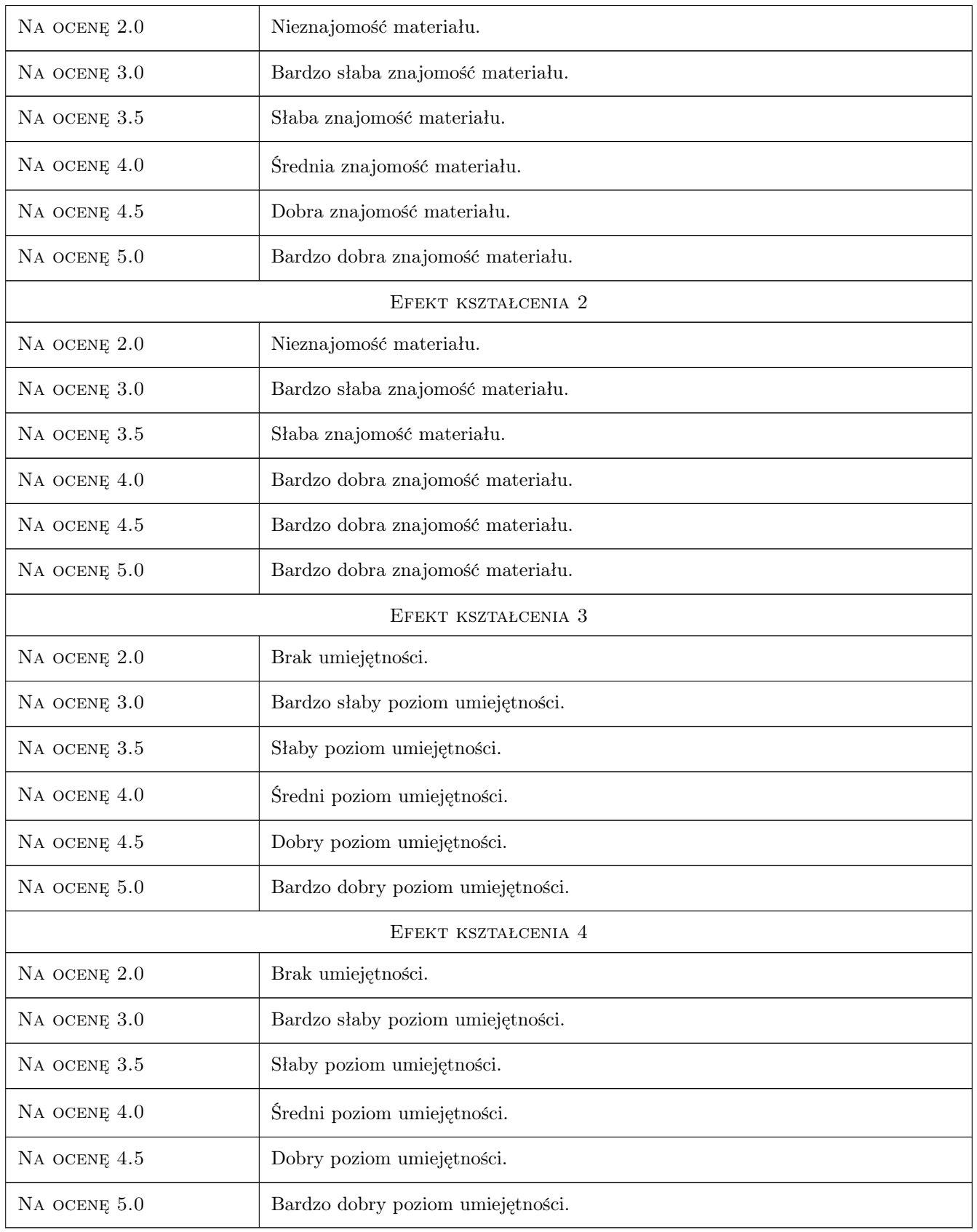

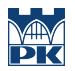

# 10 Macierz realizacji przedmiotu

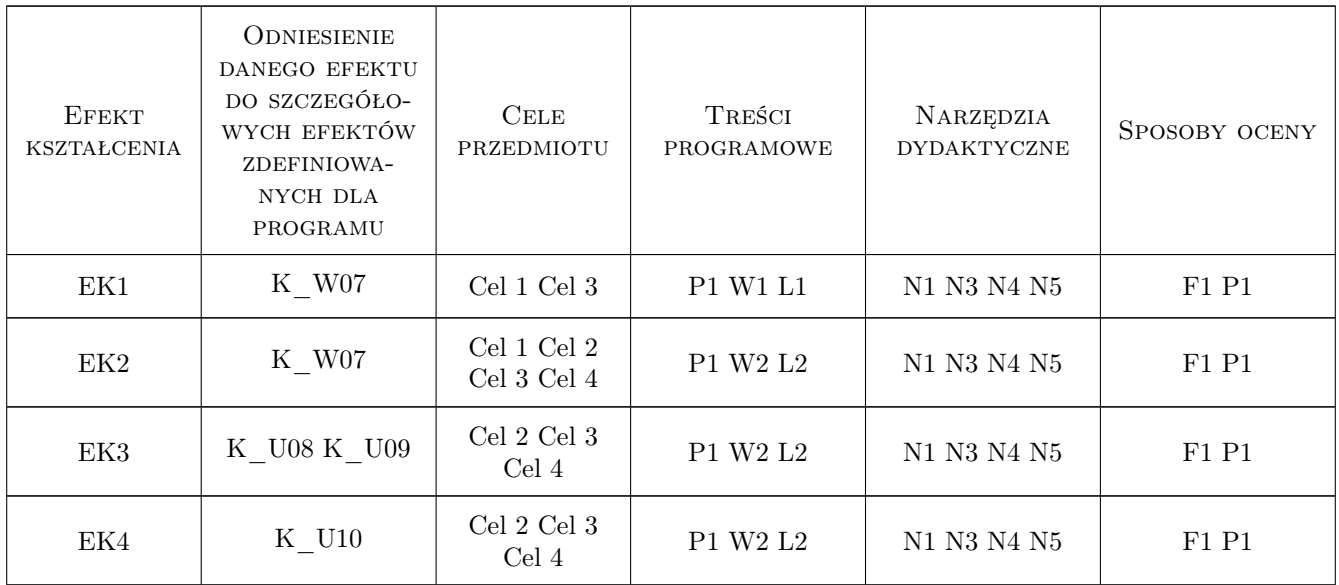

# 11 Wykaz literatury

#### Literatura podstawowa

- [1 ] Amato V. Akademia sieci CISCO pierwszy rok nauki,, e-book, 2002,
- [2 ] Kwiecień R. Komputerowe systemy automatyki przemysłowej, Warszawa, 2012, Helion

#### Literatura uzupełniająca

[1 ] Comer D.E. — Sieci komputerowe TCP/IP. Zasady, protokoły i architektura, Warszawa, 2003, WNT

### 12 Informacje o nauczycielach akademickich

#### Osoba odpowiedzialna za kartę

dr inż. Grzegorz Pędrak (kontakt: gpedrak@pk.edu.pl)

#### Osoby prowadzące przedmiot

1 dr inż. Grzegorz Pędrak (kontakt: gpedrak@pk.edu.pl)

## 13 Zatwierdzenie karty przedmiotu do realizacji

(miejscowość, data) (odpowiedzialny za przedmiot) (dziekan)

. . . . . . . . . . . . . . . . . . . . . . . . . . . . . . . . . . . . . . . . . . . . . . . .

PRZYJMUJĘ DO REALIZACJI (data i podpisy osób prowadzących przedmiot)